#### total --- Estimate totals

| Description | Quick start          |
|-------------|----------------------|
| Options     | Remarks and examples |
| References  | Also see             |

Menu Stored results Syntax Methods and formulas

# Description

total produces estimates of totals, along with standard errors.

# **Quick start**

Total of continuous variable v1

total v1

Same as above, but restrict estimation to observations where  $\mathtt{catvar} = 1$ 

total v1 if catvar==1

Same as above, but using svyset data

svy, subpop(if catvar==1): total v1

Total of v1 for each level of catvar

total v1, over(catvar)

With jackknife standard errors

total v1, vce(jackknife)

## Menu

Statistics > Summaries, tables, and tests > Summary and descriptive statistics > Totals

# Syntax

total varlist [if] [in] [weight] [, options]

| options               | Description                                                                                                    |
|-----------------------|----------------------------------------------------------------------------------------------------|
| f/in/over             |                                                                                                    |
| $over(varlist_o)$     | group over subpopulations defined by varlist <sub>o</sub>                                                                  |
| SE/Cluster            |                                                                                                    |
| vce( <i>vcetype</i> ) | <i>vcetype</i> may be analytic, <u>cl</u> uster <i>clustvar</i> , <u>boot</u> strap, or <u>jackknife</u>                   |
| Reporting             |                                                                                                    |
| <u>l</u> evel(#)      | set confidence level; default is level(95)                                                                                 |
| <u>noh</u> eader      | suppress table header                                                                                                    |
| display_options       | control column formats, line width, display of omitted variables<br>and base and empty cells, and factor-variable labeling |
| <u>coefl</u> egend    | display legend instead of statistics                                                                                       |

bayesboot, bootstrap, collect, jackknife, mi estimate, rolling, statsby, and svy are allowed; see [U] 11.1.10 Prefix commands.

vce(bootstrap) and vce(jackknife) are not allowed with the mi estimate prefix.

Weights are not allowed with the bootstrap prefix; see [R] **bootstrap**.

vce() and weights are not allowed with the svy prefix; see [SVY] svy.

fweights, iweights, and pweights are allowed; see [U] 11.1.6 weight.

coeflegend does not appear in the dialog box.

See [U] 20 Estimation and postestimation commands for more capabilities of estimation commands.

# Options

∫ if/in/over ]

over (*varlist*<sub>o</sub>) specifies that estimates be computed for multiple subpopulations, which are identified by the different values of the variables in *varlist*<sub>o</sub>. Only numeric, nonnegative, integer-valued variables are allowed in over (*varlist*<sub>o</sub>).

SE/Cluster

vce(vcetype) specifies the type of standard error reported, which includes types that are derived from asymptotic theory (analytic), that allow for intragroup correlation (cluster clustvar), and that use bootstrap or jackknife methods (bootstrap, jackknife); see [R] vce\_option.

vce(analytic), the default, uses the analytically derived variance estimator associated with the sample total.

Reporting

level(#); see [R] Estimation options.

noheader prevents the table header from being displayed.

```
display_options: noomitted, vsquish, noemptycells, baselevels, allbaselevels,
nofvlabel, fvwrap(#), fvwrapon(style), cformat(% fmt), and nolstretch; see [R] Estimation
options.
```

The following option is available with total but is not shown in the dialog box:

coeflegend; see [R] Estimation options.

### **Remarks and examples**

#### Example 1

Suppose that we collected data on incidence of heart attacks. The variable heartatk indicates whether a person ever had a heart attack (1 means yes; 0 means no). We can then estimate the total number of persons who have had heart attacks for each sex in the population represented by the data we collected.

```
. use https://www.stata-press.com/data/r19/total
(Fictional incidence of heart-attack data)
. total heartatk [pw=swgt], over(sex)
Total estimation
                                            Number of obs = 4,946
                      Total
                                             [95% conf. interval]
                               Std. err.
c.heartatk@sex
                     944559
                               104372.3
                                               739943
                                                           1149175
         Male
      Female
                     581590
                               82855.59
                                             419156.3
                                                          744023.7
```

## **Stored results**

| total stores the following in e():                                                                                                    |                                                                                                    |  |
|----------------------------------------------------------------------------------------------------|----------------------------------------------------------------------------------------------------|--|
| Scalars<br>e(N)<br>$e(N_over)$<br>$e(N_clust)$<br>$e(k_eq)$<br>$e(df_r)$<br>e(rank)                                                                                               | number of observations<br>number of subpopulations<br>number of clusters<br>number of equations in e (b)<br>sample degrees of freedom<br>rank of e (V)                                                                                                    |  |
| Macros<br>e(cmd)<br>e(cmdline)<br>e(varlist)<br>e(wtype)<br>e(wexp)<br>e(title)<br>e(clustvar)<br>e(over)<br>e(vce)<br>e(vce)<br>e(properties)<br>e(estat_cmd)<br>e(marginsnotok) | <pre>total command as typed varlist weight type weight expression title in estimation output name of cluster variable varlist from over() vcetype specified in vce() title used to label Std. err. b V program used to implement estat predictions disallowed by margins</pre> |  |
| Matrices<br>e(b)<br>e(V)<br>e(_N)<br>e(error)<br>Functions<br>e(sample)                                                                                                    | vector of total estimates<br>(co)variance estimates<br>vector of numbers of nonmissing observations<br>error code corresponding to e(b)<br>marks estimation sample                                                                                                    |  |

In addition to the above, the following is stored in r():

Matrices

r(table)

matrix containing the coefficients with their standard errors, test statistics, *p*-values, and confidence intervals

Note that results stored in r() are updated when the command is replayed and will be replaced when any r-class command is run after the estimation command.

# Methods and formulas

Methods and formulas are presented under the following headings:

The total estimator Survey data The survey total estimator The poststratified total estimator Subpopulation estimation

#### The total estimator

Let y denote the variable on which to calculate the total and  $y_j$ , j = 1, ..., n, denote an individual observation on y. Let  $w_j$  be the frequency weight (or iweight or pweight), and if no weight is specified, define  $w_j = 1$  for all j. The sum of the weights is an estimate of the population size:

$$\widehat{N} = \sum_{j=1}^{n} w_j$$

If the population values of y are denoted by  $Y_j$ , j = 1, ..., N, the associated population total is

$$Y = \sum_{j=1}^{N} Y_j = N\overline{y}$$

where  $\overline{y}$  is the population mean. The total is estimated as

$$\widehat{Y} = \widehat{N}\overline{y}$$

The variance estimator for the total is

$$\hat{V}(\hat{Y}) = \widehat{N}^2 \hat{V}(\overline{y})$$

where  $\hat{V}(\bar{y})$  is the variance estimator for the mean; see [R] mean. The standard error of the total is the square root of the variance.

If  $x, x_j, \overline{x}$ , and  $\widehat{X}$  are similarly defined for another variable (observed jointly with y), the covariance estimator between  $\widehat{X}$  and  $\widehat{Y}$  is

$$\widehat{\operatorname{Cov}}(\widehat{X},\widehat{Y})=\widehat{N}^2\widehat{\operatorname{Cov}}(\overline{x},\overline{y})$$

where  $\overline{\text{Cov}}(\overline{x}, \overline{y})$  is the covariance estimator between two means; see [R] mean.

#### Survey data

See [SVY] Variance estimation and [SVY] Poststratification for discussions that provide background information for the following formulas.

#### The survey total estimator

Let  $Y_j$  be a survey item for the *j*th individual in the population, where j = 1, ..., M and M is the size of the population. The associated population total for the item of interest is

$$Y = \sum_{j=1}^{M} Y_j$$

Let  $y_j$  be the survey item for the *j*th sampled individual from the population, where j = 1, ..., m and m is the number of observations in the sample.

The estimator  $\hat{Y}$  for the population total Y is

$$\hat{Y} = \sum_{j=1}^{m} w_j y_j$$

where  $w_i$  is a sampling weight. The estimator for the number of individuals in the population is

$$\widehat{M} = \sum_{j=1}^m w_j$$

The score variable for the total estimator is the variable itself,

$$z_j(Y)=y_j$$

#### The poststratified total estimator

Let  $P_k$  denote the set of sampled observations that belong to poststratum k, and define  $I_{P_k}(j)$  to indicate if the *j*th observation is a member of poststratum k, where  $k = 1, \ldots, L_P$  and  $L_P$  is the number of poststrata. Also, let  $M_k$  denote the population size for poststratum k.  $P_k$  and  $M_k$  are identified by specifying the poststrata() and postweight() options on svyset; see [SVY] svyset.

The estimator for the poststratified total is

$$\hat{Y}^P = \sum_{k=1}^{L_P} \frac{M_k}{\widehat{M}_k} \hat{Y}_k = \sum_{k=1}^{L_P} \frac{M_k}{\widehat{M}_k} \sum_{j=1}^m I_{P_k}(j) \, w_j y_j$$

where

$$\widehat{M}_k = \sum_{j=1}^m I_{P_k}(j) w_j$$

The score variable for the poststratified total is

$$z_j(\hat{Y}^P) = \sum_{k=1}^{L_P} I_{P_k}(j) \frac{M_k}{\widehat{M}_k} \left( y_j - \frac{\hat{Y}_k}{\widehat{M}_k} \right)$$

### Subpopulation estimation

Let S denote the set of sampled observations that belong to the subpopulation of interest, and define  $I_S(j)$  to indicate if the *j*th observation falls within the subpopulation.

The estimator for the subpopulation total is

$$\hat{Y}^S = \sum_{j=1}^m I_S(j) \, w_j y_j$$

and its score variable is

$$z_j(\hat{Y}^S) = I_S(j)\,y_j$$

The estimator for the poststratified subpopulation total is

$$\hat{Y}^{PS} = \sum_{k=1}^{L_P} \frac{M_k}{\widehat{M}_k} \hat{Y}_k^S = \sum_{k=1}^{L_P} \frac{M_k}{\widehat{M}_k} \sum_{j=1}^m I_{P_k}(j) I_S(j) \, w_j y_j$$

and its score variable is

$$z_j(\hat{Y}^{PS}) = \sum_{k=1}^{L_P} I_{P_k}(j) \frac{M_k}{\widehat{M}_k} \left\{ I_S(j) \, y_j - \frac{\hat{Y}_k^S}{\widehat{M}_k} \right\}$$

## References

Cochran, W. G. 1977. Sampling Techniques. 3rd ed. New York: Wiley.

Stuart, A., and J. K. Ord. 1994. Distribution Theory. Vol. 1 of Kendall's Advanced Theory of Statistics, 6th ed. London: Arnold.

## Also see

- [R] total postestimation Postestimation tools for total
- [R] mean Estimate means
- [R] **proportion** Estimate proportions
- [R] ratio Estimate ratios
- [MI] Estimation Estimation commands for use with mi estimate
- [SVY] Direct standardization Direct standardization of means, proportions, and ratios
- [SVY] Poststratification Poststratification for survey data
- [SVY] Subpopulation estimation Subpopulation estimation for survey data
- [SVY] svy estimation Estimation commands for survey data
- [SVY] Variance estimation Variance estimation for survey data
- [U] 20 Estimation and postestimation commands

Stata, Stata Press, Mata, NetCourse, and NetCourseNow are registered trademarks of StataCorp LLC. Stata and Stata Press are registered trademarks with the World Intellectual Property Organization of the United Nations. StataNow is a trademark of StataCorp LLC. Other brand and product names are registered trademarks or trademarks of their respective companies. Copyright © 1985–2025 StataCorp LLC, College Station, TX, USA. All rights reserved.

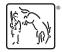

For suggested citations, see the FAQ on citing Stata documentation.